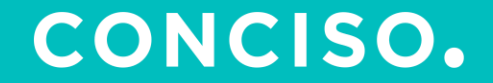

# **Automatisierte Vue 3 Migration**

**Dortmund, 28.02.2024**

© CONCISO GmbH

#### Agenda

- Projekt Bahn.de
- Vue 3 Migrationsumfang
- Problemdarstellung und Lösungsfindung
- JSCodeshift
- Programmierbeispiel
- Fazit und Ausblick

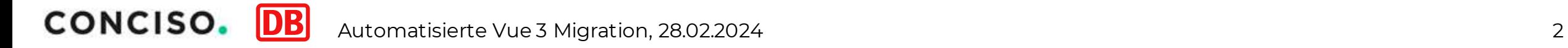

#### Referenten

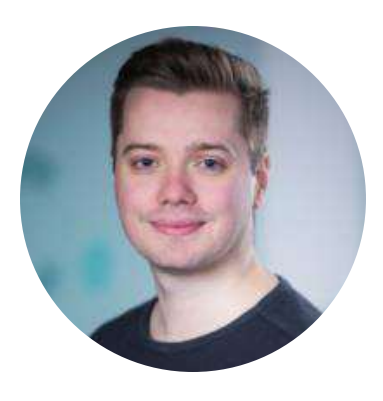

Michael Didion IT-Berater - Conciso GmbH

> Melvin McMonagle Software Entwickler – Deutsche Bahn AG Fernverkehr

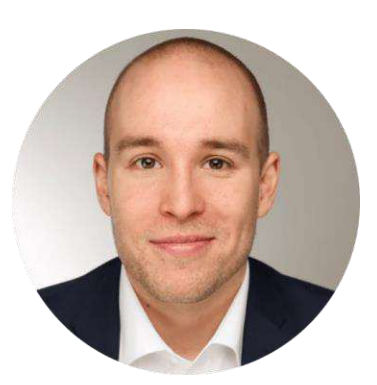

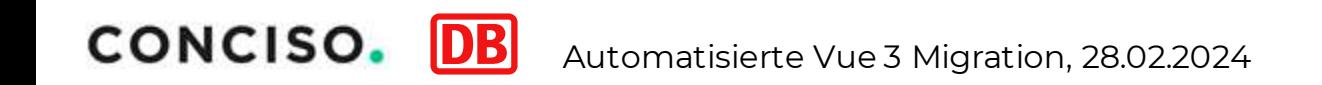

#### Projekt bahn.de

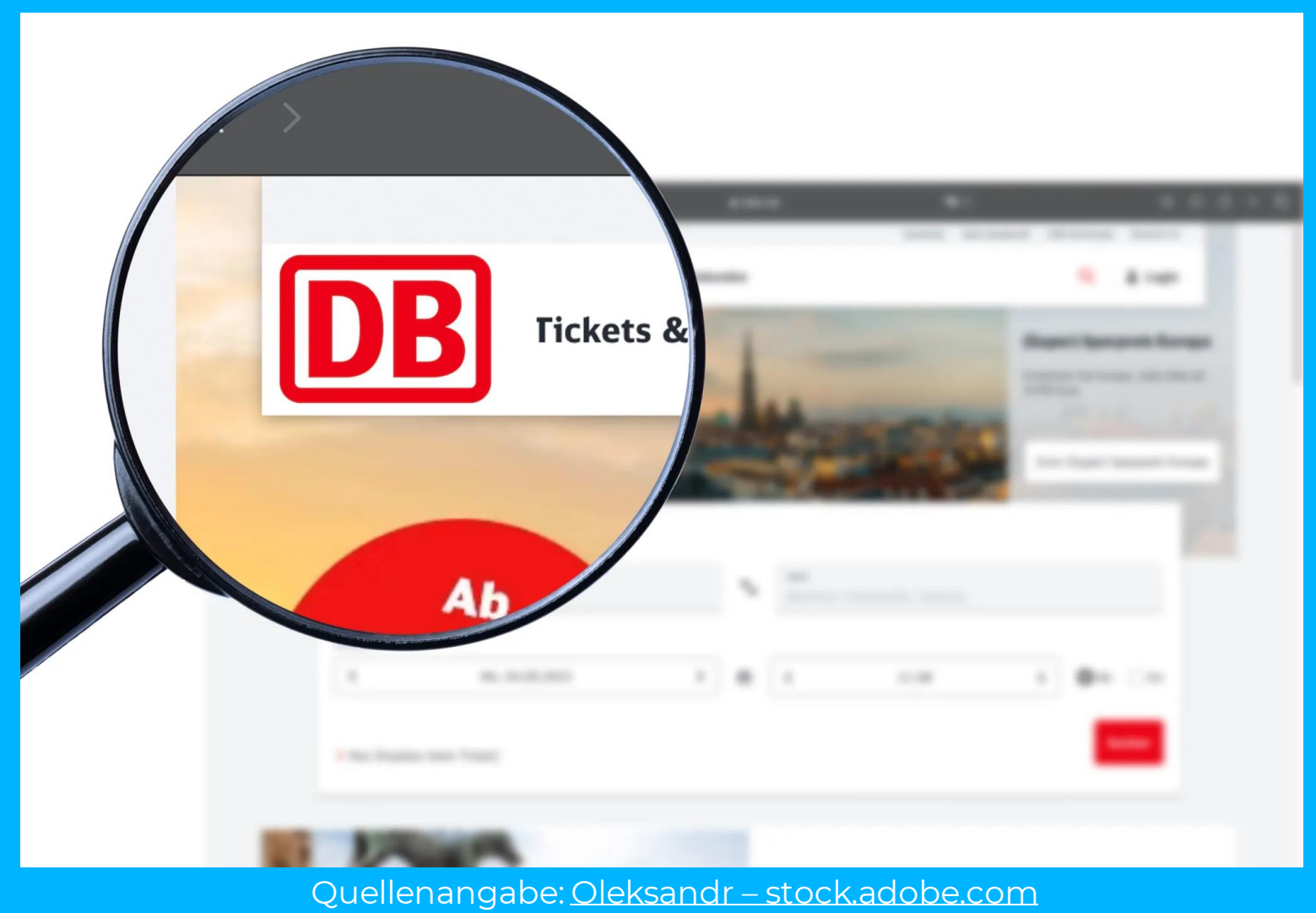

CONCISO. **DB** Automatisierte Vue 3 Migration, 28.02.2024

#### Projektumfang

- 1150 Vue Komponenten
- 4 Module
- Testdriven Development (Unit-Test Coverage ~95%)
- Live: September 2023
- Fortlaufenden Implementierung

#### Organisation – Scrum Teams

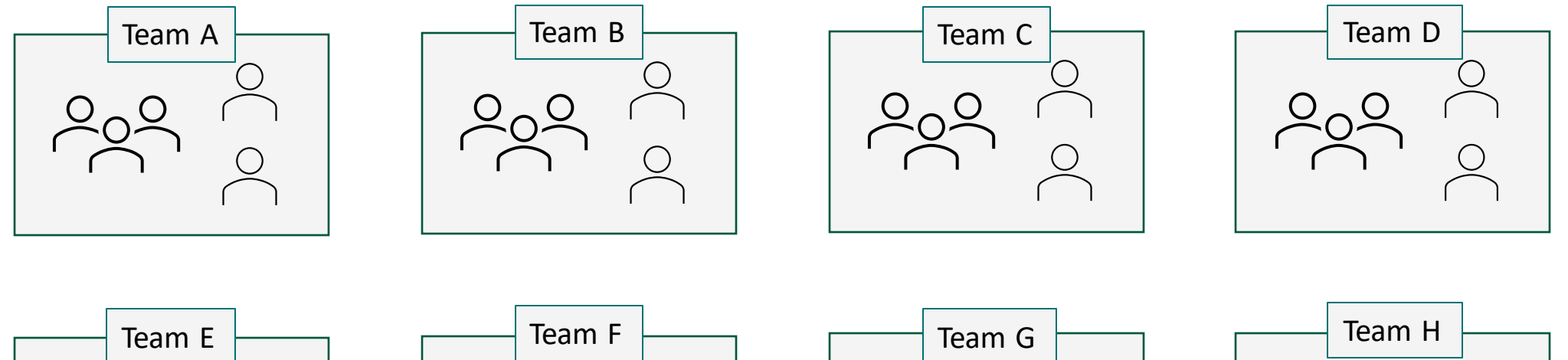

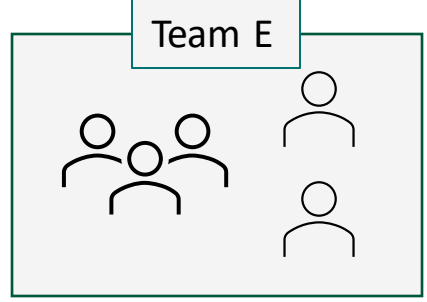

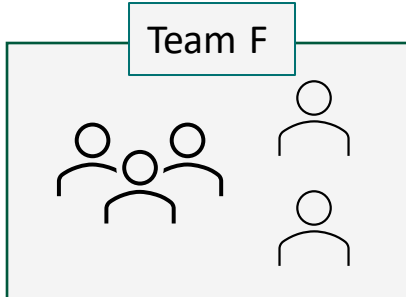

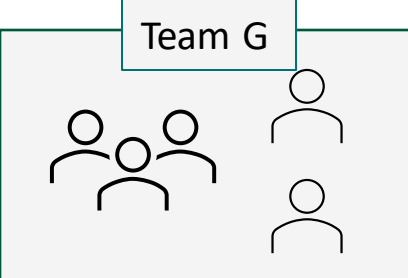

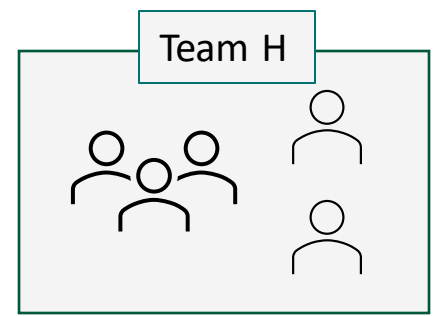

#### CONCISO. IDB Automatisierte Vue 3 Migration, 28.02.2024

Technologien

- JavaScript
- Typescript
- Vue  $2/3$
- Vee-validate
- Vue-router
- Vue-i18n
- class-validator

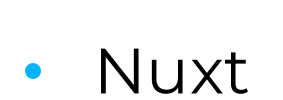

• Vite

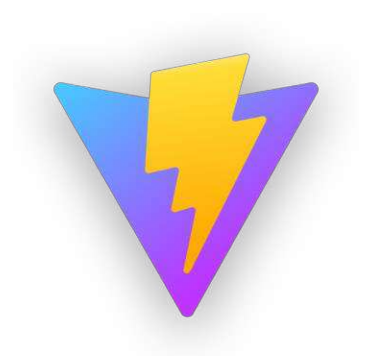

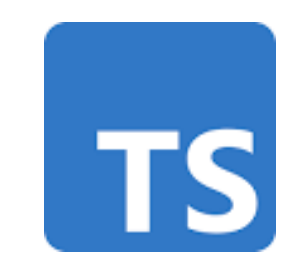

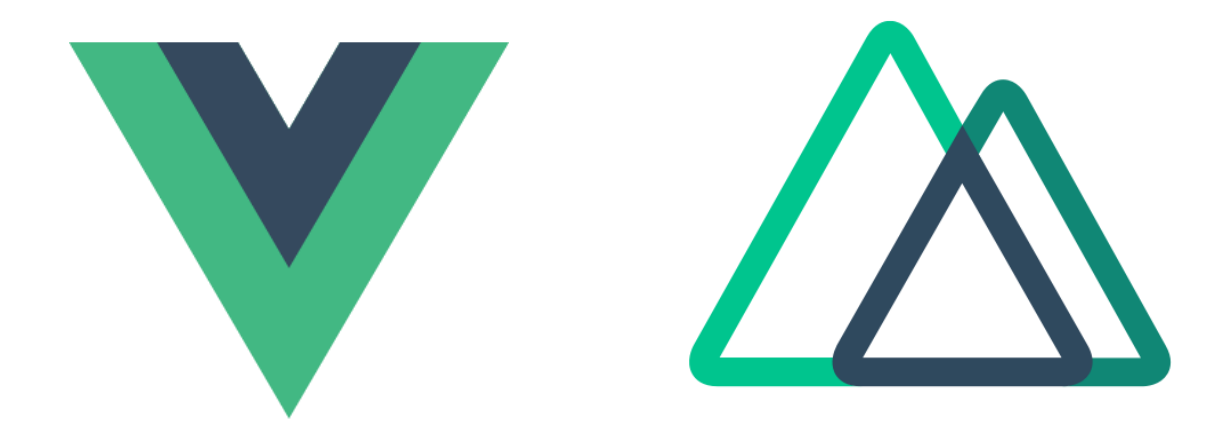

#### Problemdarstellung

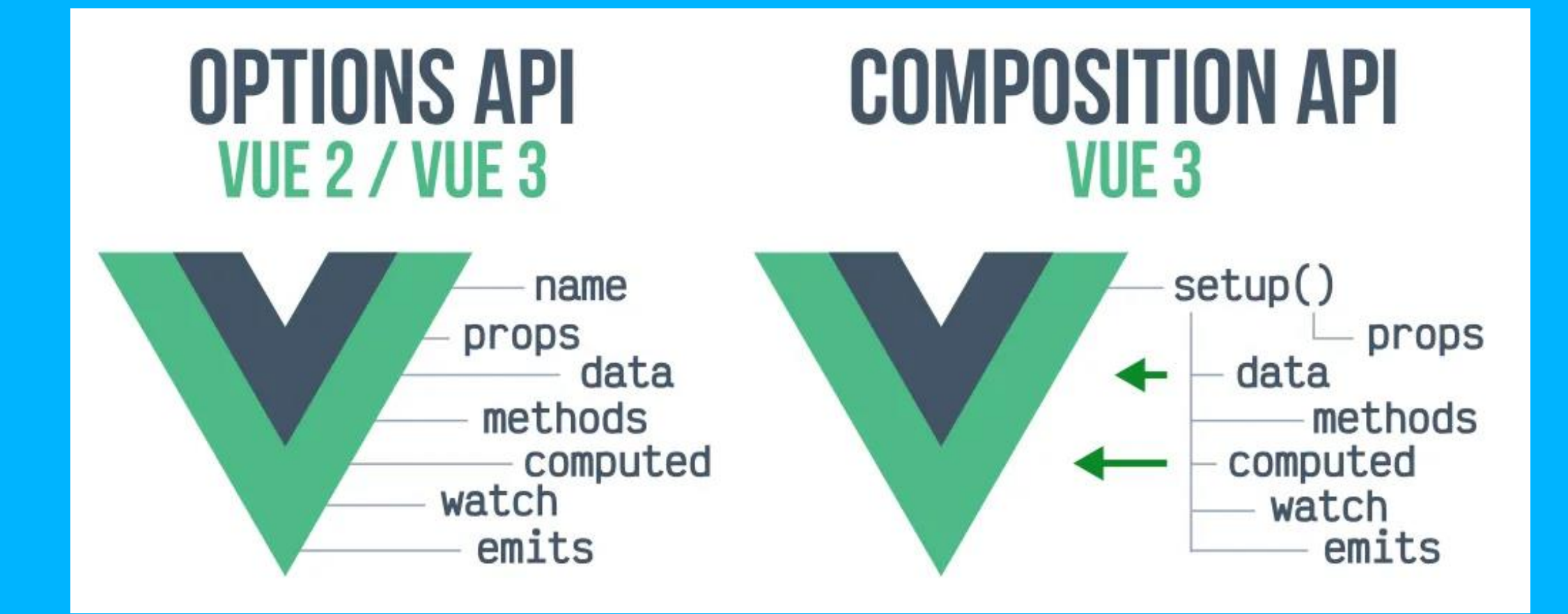

Quellenangabe: Haidi Zakelšek - medium.com

#### Vue 3 – Ein neues Framework?

```
export default {
    name: 'ExampleComponent',
     data() {
        return {
            title: 'Hello World'
        }
     },
    props: {
        externalTitle: string
     },
    computed: {
         computedTitle() {
            return this.externalTitle || this.title
         }
     },
    watch: {
         title(newValue, oldValue): {
            console.log(`Titel geändert von ${oldValue} zu ${newValue}`)
         }
     }
}
```

```
const title = ref('Hello World');
```

```
const props = defineProps({
    externalTitle: String
});
```
const computedTitle = computed(() => props.externalTitle || title.value);

```
watch(title, (newValue, oldValue) => {
    console.log(`Titel geändert von ${oldValue} zu ${newValue}`)
});
```
### 3 rd Party Dependencies

- Vue-class-component
	- Deprecated

```
@Component
export default class PropAndWatchExample extends Vue {
    @Prop({ default: 'Startwert' }) private text!: string
   private message: string = 'Nachricht';
    @Watch('text')
   private onTextChange(newValue: string, oldValue: string): void {
       this.message = `Nachricht geändert von ${oldValue} zu ${newValue}`;
    }
```
- Vee-validate
	- Viele Changes

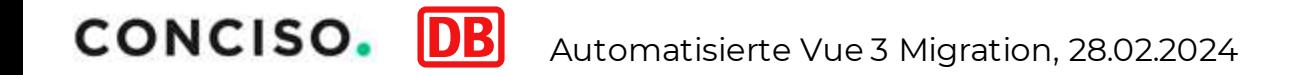

}

#### Probleme im Deutsche Bahn Kontext

- Fortlaufende Implementierung
- Viele Teams arbeiten parallel an der Umstellung
- EOL 31.12.2023
- Livegang 09.2023

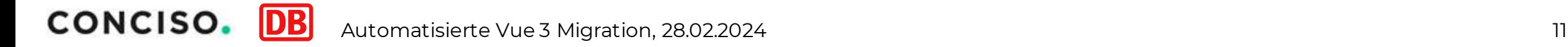

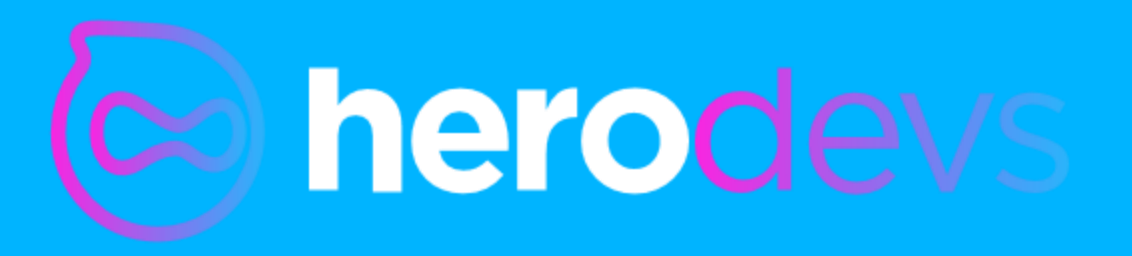

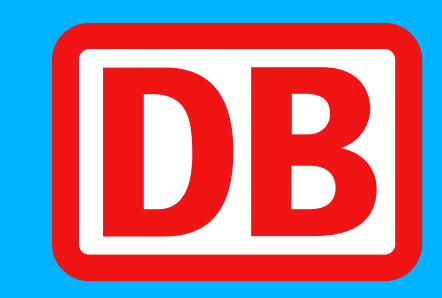

OMeta

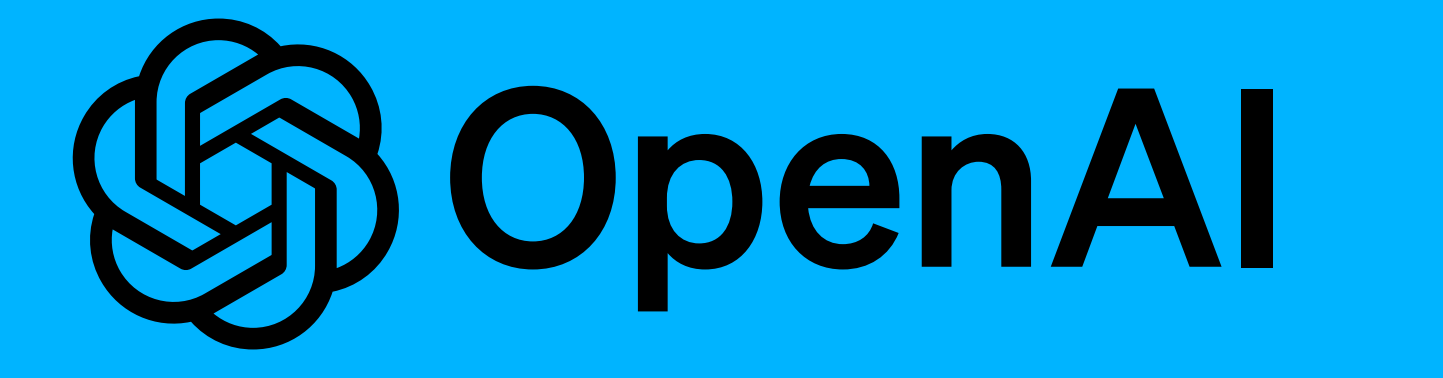

## **OpenSource**

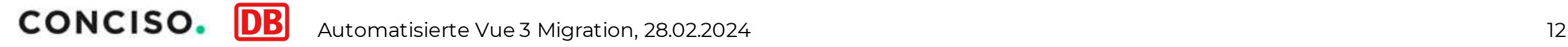

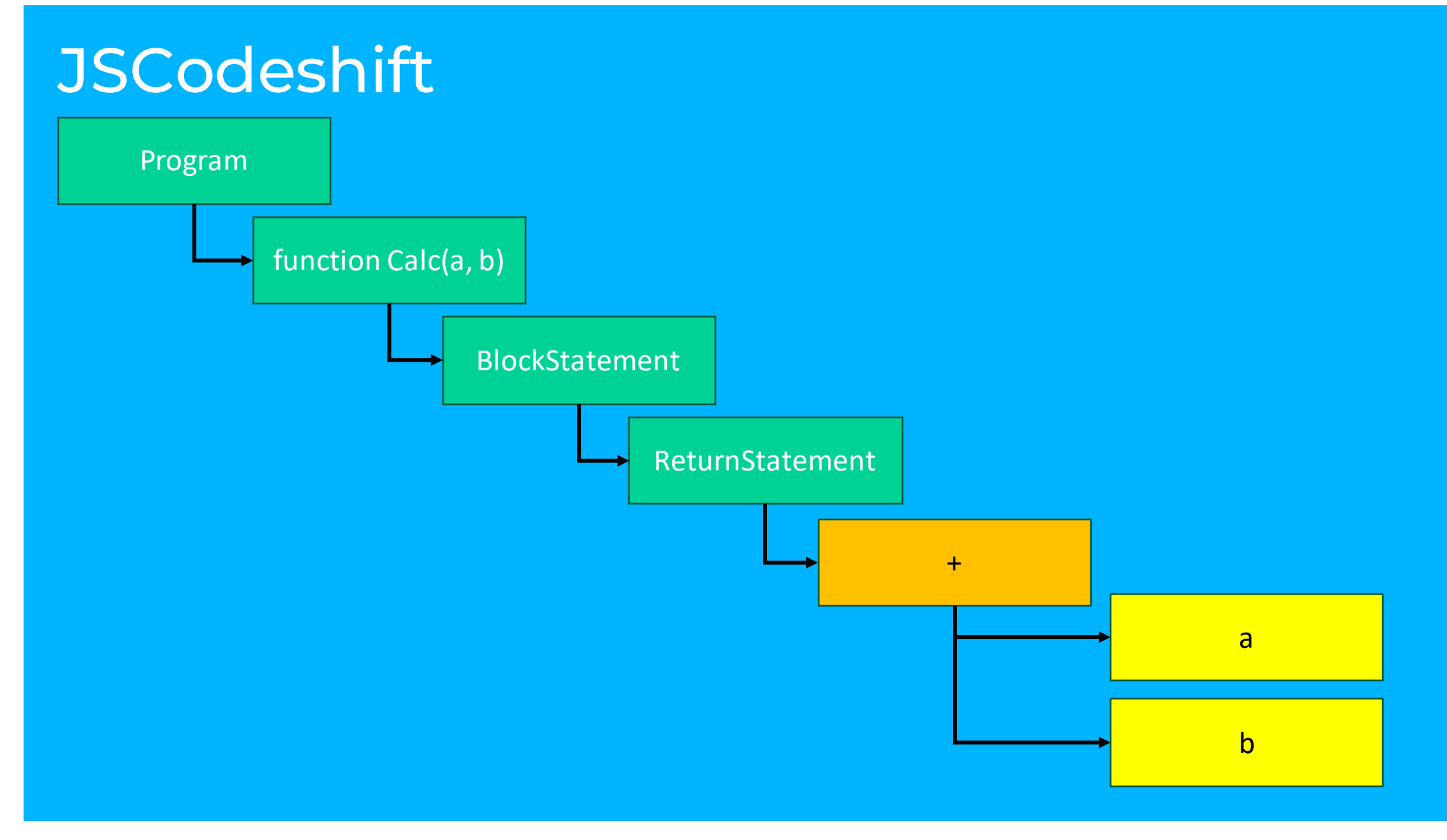

#### JSCodeshift

Toolkit zum Ausführen von **Codemods** auf JavaScript und TypeScript Dateien.

Codemods

- Suchen & Ersetzen von Code zu Code
- Verwendung eines **Abstract Syntax Trees**

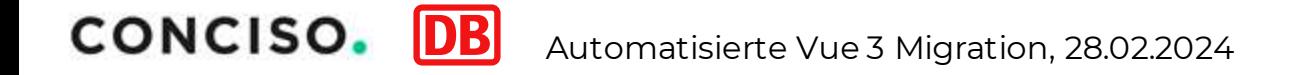

#### Abstract Syntax Tree

#### Datenstruktur zur Darstellung des Quellcodes

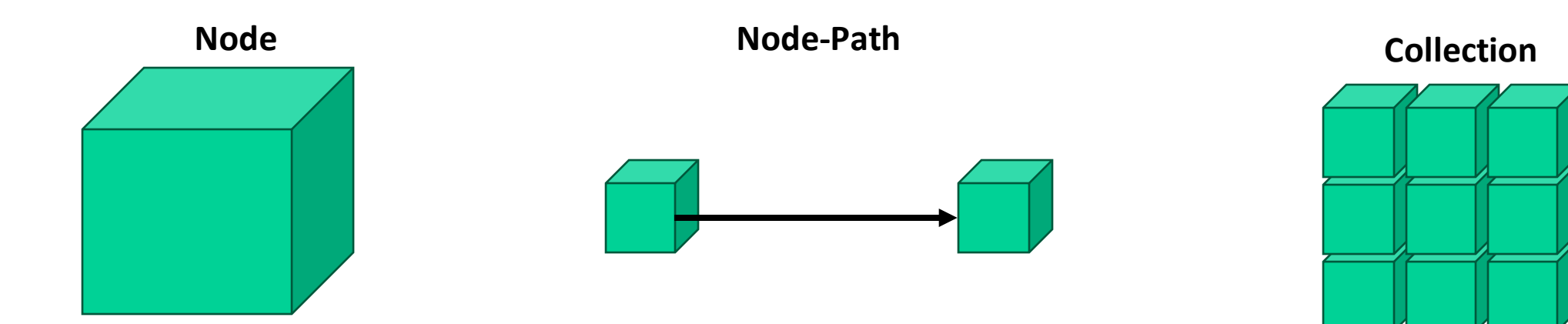

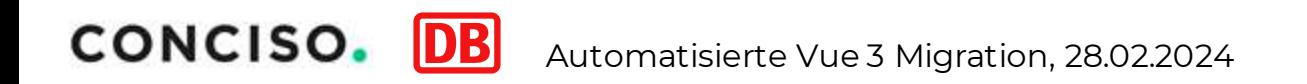

#### Abstrakt Syntax Tree

```
export default {
     methods: {
         greet(): string {
            return 'Hello';
        }
         greetAsync(): Promise<string> {
            return await Promise.resolve('Hello');
         }
    }
}
```
#### Abstrakt Syntax Tree

```
export default {
     methods: {
          greet(): string {
             return 'Hello';
         }
          greetAsync(): Promise<string> {
              return await Promise.resolve('Hello');
         }
    }
                                              Collection<NodePath>
                        NodePath<FunctionDeclaration>
```
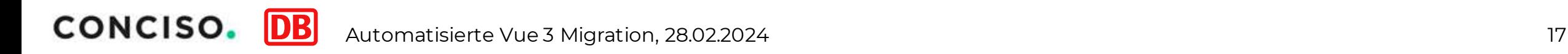

}

#### Programmbeispiel - Codemod

```
export default {
     methods: {
         greet(): string {
            return 'Hello';
         }
         greetAsync(): Promise<string> {
            return await Promise.resolve('Hello');
        }
    }
```
}

function greet(): string { return 'Hello';

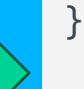

async function greetAsync(): Promise<string> { return await Promise.resolve('Hello'); }

#### Start & Output

```
export default {
     methods: {
         greet(): string {
            return 'Hello';
         }
         greetAsync(): Promise<string> {
            return await Promise.resolve('Hello');
         }
     }
}
```

```
module.exports = function(fileInfo, api, options) 
{
    const \{j\} = api;
    const root = j(fileInfo.source);
    return root.source();
};
module.exports.parser = 'typescript';
```
#### Suchen & Durchlaufen

```
export default {
     methods: {
         greet(): string {
            return 'Hello';
         }
         greetAsync(): Promise<string> {
            return await Promise.resolve('Hello');
         }
     }
```
}

```
const collection = root.find(j.ObjectProperty, { key: { name: 'methods' }
});
collection.forEach(nodePath => {
    const methods = nodePath.node.properties;
    methods.forEach(() => { /* ... */ });
```

```
});
```
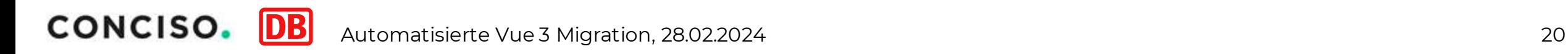

#### Suchen & Durchlaufen

```
export default {
   methods: {
         greet(): string {
            return 'Hello';
        }
        greetAsync(): Promise<string> {
            return await Promise.resolve('Hello');
        }
   }
}
```

```
const collection = root.find(j.ObjectProperty, { key: { name: 'methods' }
});
```
collection.forEach(nodePath => { const methods = nodePath.node.properties;

```
methods.forEach(() => { /* ... */ });
});
```
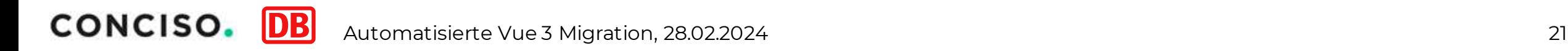

#### Suchen & Durchlaufen

```
export default {
     methods: {
         greet(): string {
            return 'Hello';
        }
         greetAsync(): Promise<string> {
            return await Promise.resolve('Hello');
        }
    }
}
```

```
const collection = root.find(j.ObjectProperty, {
     key: { name: 'methods' }
});
```

```
collection.forEach(nodePath => {
    const methods = nodePath.node.properties;
```

```
methods.forEach(() => { /* ... */ });
});
```
#### Generierung neuer Nodes

```
export default {
     methods: {
         greet(): string {
            return 'Hello';
         }
         greetAsync(): Promise<string> {
            return await Promise.resolve('Hello');
        }
    }
```
}

```
methods.forEach(method => { 
    const declaration = j.functionDeclaration(
         method.key.name,
         method.params,
         method.body
     );
```
 declaration.async = method.async; declaration.comments = method.comments; declaration.returnType = method.returnType;

```
 root.insertAfter(declaration);
});
```
#### Generierung neuer Nodes

```
export default {
     methods: {
         greet(): string {
            return 'Hello';
         }
         greetAsync(): Promise<string> {
            return await Promise.resolve('Hello');
        }
    }
```
}

```
methods.forEach(method => {
     const declaration = j.functionDeclaration(
         method.key.name,
         method.params,
         method.body
     );
```
declaration.async = method.async; declaration.comments = method.comments; declaration.returnType = method.returnType;

```
root.insertAfter(declaration);
```
});

#### Generierung neuer Nodes

async function greetAsync(): Promise<string> { return await Promise.resolve('Hello'); }

```
methods.forEach(method => {
    const declaration = j.functionDeclaration(
        method.key.name,
         method.params,
         method.body
     );
    declaration.async = method.async;
    declaration.comments = method.comments;
    declaration.returnType = method.returnType;
     root.insertAfter(declaration);
});
```
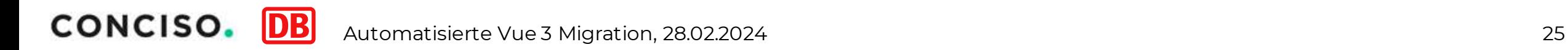

#### Ergebnis

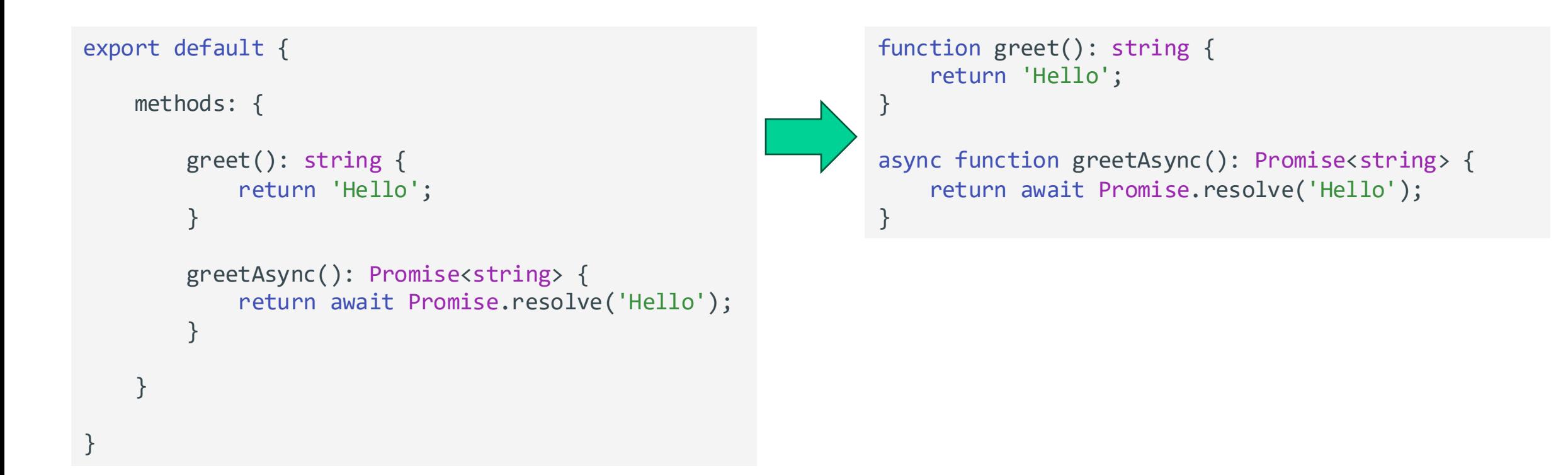

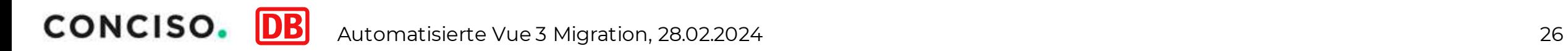

#### War es das Wert?

- Zeitersparnis
- Einheitlichkeit
- Code Cleanup
- Gute teamübergreifende Anwendbarkeit
- OpenSource

#### Probleme & Hindernisse

- ~ 80% der Migrationen wurden mit Codemods umgesetzt
	- Manuelle Anpassungen notwendig
- Anpassung der Code Konventionen
- Viele unterschiedliche Schreibweisen in Vue
- Umstellung der Module
	- Parallele Nutzung von Vue2 und Vue3

#### Danke für die Aufmerksamkeit!

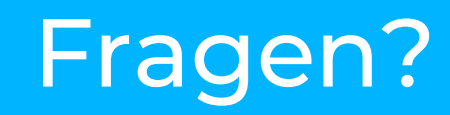

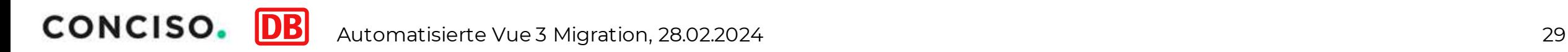